#### ΗΥ 134

Εισαγωγή στην Οργάνωση και στον Σχεδιασμό Υπολογιστών Ι

#### Διάλεξη 7 Μετάφραση ενός Προγράμματος Εξαιρέσεις

#### Νίκος Μπέλλας Τμήμα Μηχανικών Η/Υ, Τηλεπικοινωνιών και Δικτύων

Εισαγωγή στους Η/Υ (HY134) 1

#### Στάδια μετάφρασης ενός προγράμματος C

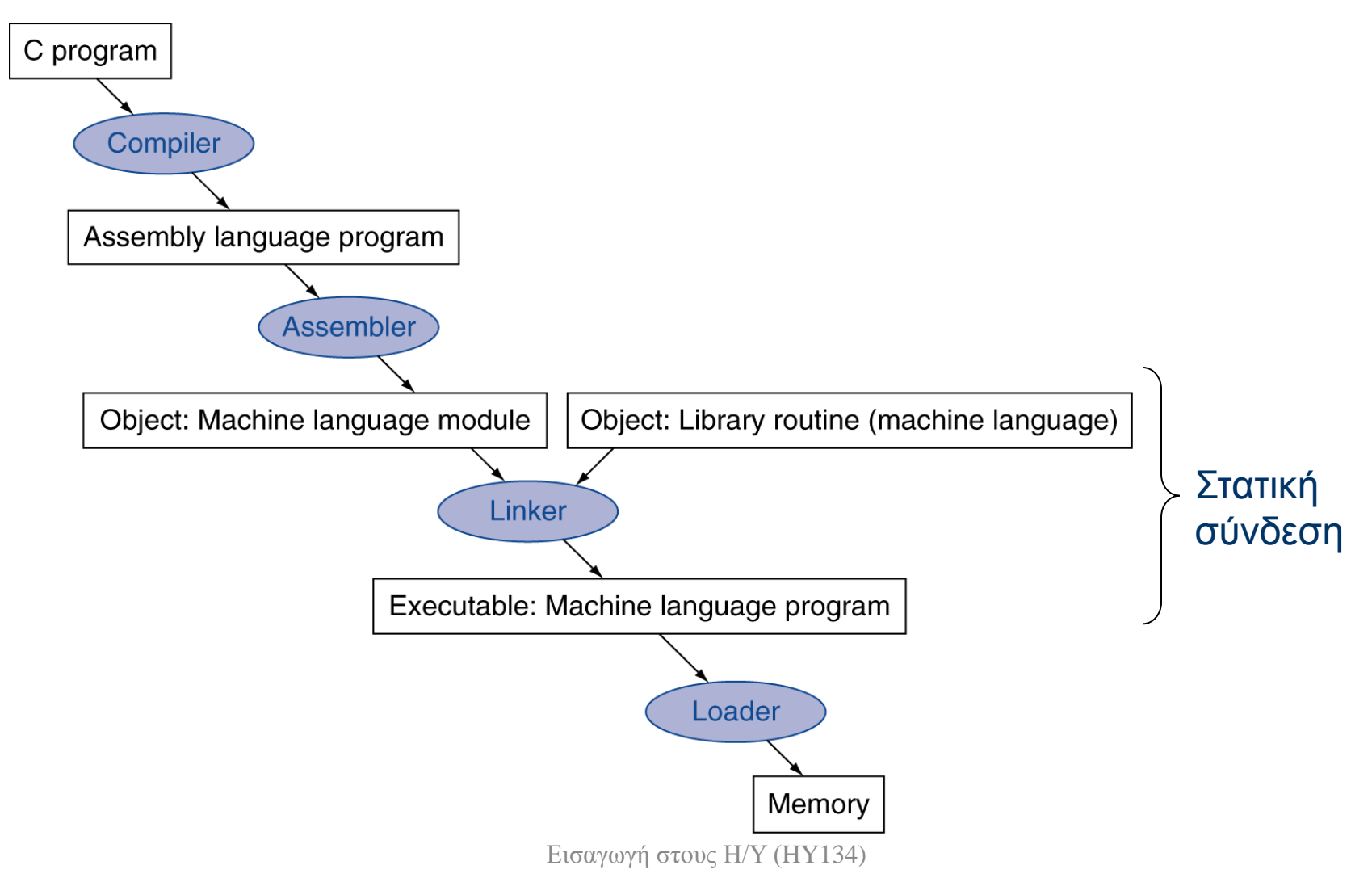

#### Εργασίες συμβολο-μεταφραστή (Assembler)

#### **1. Μετάφραση ψευδοεντολών**

- Οι περισσότερες εντολές του συμβολο-μεταφραστή έχουν 1-1 αντιστοιχία με εντολές της γλώσσας μηχανής.
- O συμβολο-μεταφραστήs μετατρέπει τις ψευδοεντολές (pseudoinstructions) σε συνδιασμούς πραγματικών εντολών
- Οι ψευδοεντολές είναι:
	- Βοηθητικές εντολές οι οποίες αντικαθιστούν γνωστούς συνδυασμούς ή παραλλαγές εντολών της assembly που χρησιμοποιούνται για ειδικούς σκοπούς
	- 32-bit επεκτάσεις των σταθερών 16-bit στις εντολές I-type move  $t0$ ,  $t1 \rightarrow$  add  $t0$ ,  $s$ zero,  $t1$ blt  $$t0, $t1, L \rightarrow s1t$   $$at, $t0, $t1$ bne \$at, \$zero, L
	- $-$  li \$s0,0x0123ABCD  $\rightarrow$  lui \$s0, 0x0123

ori \$s0,\$s0,0xABCD

– \$at (καταχωρητής 1): για χρήση απόκλειστικά από τον συμβολομεταφραστή<sub>ισαγωγή στους Η/Υ (HY134)</sub> 33

### Εργασίες συμβολο-μεταφραστή

- **2. Παραγωγή αντικειμενικών υπομονάδων**
- Ο μεταγλωττιστής ή ο συμβολομεταφραστής μετατρέπει το αρχικό πρόγραμμα σε ένα αντικειμενικό αρχείο (object file)
- Το αντικειμενικό αρχείο περιέχει
	- το πρόγραμμα μεταγλωττισμένο σε εντολές γλώσσας μηχανής
	- επιπλέον πληροφορίες και δεδομένα που χρειάζονται για την εκτέλεση του προγράμματος

Παραγωγή αντικειμενικής υπομονάδας

- Το αντικειμενικό αρχείο (\*.o) περιέχει
	- **Επικεφαλίδα (Header):** περιγράφει το μέγεθος (σε bytes) και την θέση στην μνήμη των υπόλοιπων τμημάτων του αντικειμενικού αρχείου
	- **Τμήμα κειμένου (Text segment):** περιλαμβάνει τον κώδικα γλώσσας μηχανής
	- **Τμήμα στατικών δεδομένων (Static data segment):** Δεδομένα που διαρκούν καθ'όλη τη ζωή του προγράμματος (πχ. static variables)
	- **Πληροφορίες επανατοποθέτησης (Relocation info):**  προσδιορίζουν εντολές και δεδομένα που εξαρτώνται από απόλυτες διευθύνσεις
	- **Πίνακας συμβόλων (Symbol table):** εξωτερικές αναφορές και συμβολικές αναφορές
	- **Πληροφορίες αποσφαλμάτωσης (Debug info):** για την αντιστοίχιση με τον πηγαίο κώδικα όταν κάνουμε debugging

Εργασίες προγράμματος σύνδεσης (linker)

- Σύνδεση αντικειμενικών υπομονάδων και παραγωγή του εκτελέσιμου αρχείου (executable) σε 3 στάδια:
	- 1. Τοποθέτηση τμημάτων κώδικα και δεδομένων συμβολικά στη μνήμη
	- 2. Προσδιορισμός διευθύνσεων ετικετών εντολών και δεδομένων
	- 3. Επιδιόρθωση (patching) εσωτερικών κι εξωτερικών αναφορών (internal and external references)
- To πρόγραμμα σύνδεσης παράγει ένα εκτελέσιμο αρχείο (executable file)
	- Binary file : σειρά από 0 και 1
	- Μπορεί να εκτελεσθεί από υπολογιστή
- Ας δούμε ένα παράδειγμα:<br>
6

# Επανάληψη: Κατανομή μνήμης

- Κείμενο (Text): κώδικας
- Στατικά δεδομένα (*static data segment*): καθολικές μεταβλητές
	- πχ., στατικές μεταβλητές C, πίνακες, συμβολοσειρές
	- \$gp : επιτρέπει εύκολη πρόσβαση στο τμήμα
- Δυναμικά δεδομένα: σωρός (heap)
	- π.χ., malloc στη C, new στη Java
- Τοπικές ματαβλητές: Στοίβα (Stack)

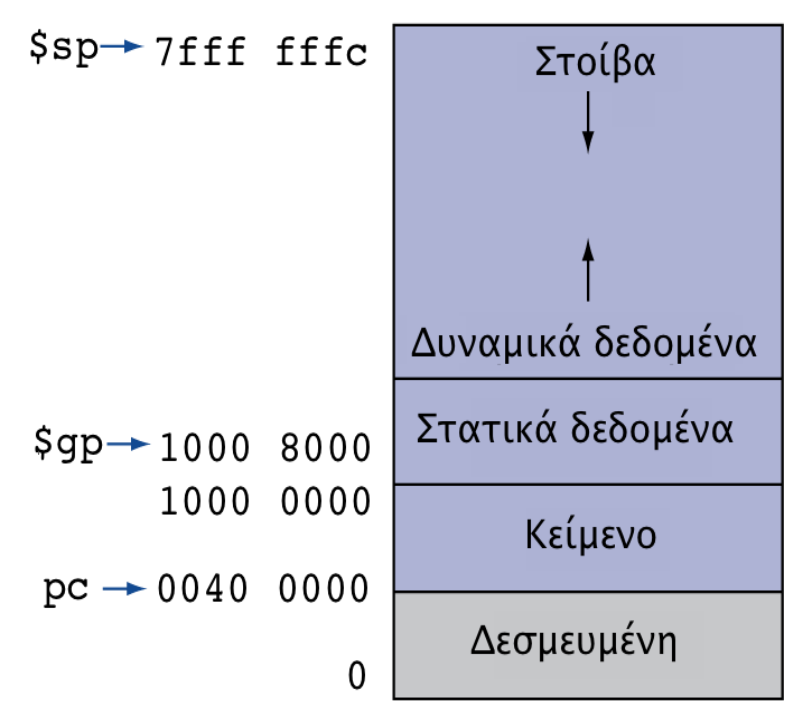

#### Παράδειγμα σύνδεσης προγραμμάτων

 int X; A () { …. lw \$a0, X call B; .... } BB.c: int Y; void  $B()$  { … sw \$a1, Y call A;

....

 $AA$  c

 } •Θέλουμε να συνδέσουμε (link) τα δύο αντικειμενικά αρχεία (object files AA and BB) • Οι εντολές φαίνονται εδώ σε συμβολική μορφή για να κατανοηθούν καλύτερα •Στην πραγματικότητα, οι εντολές θα ήταν δυαδικοί αριθμοί BB.o

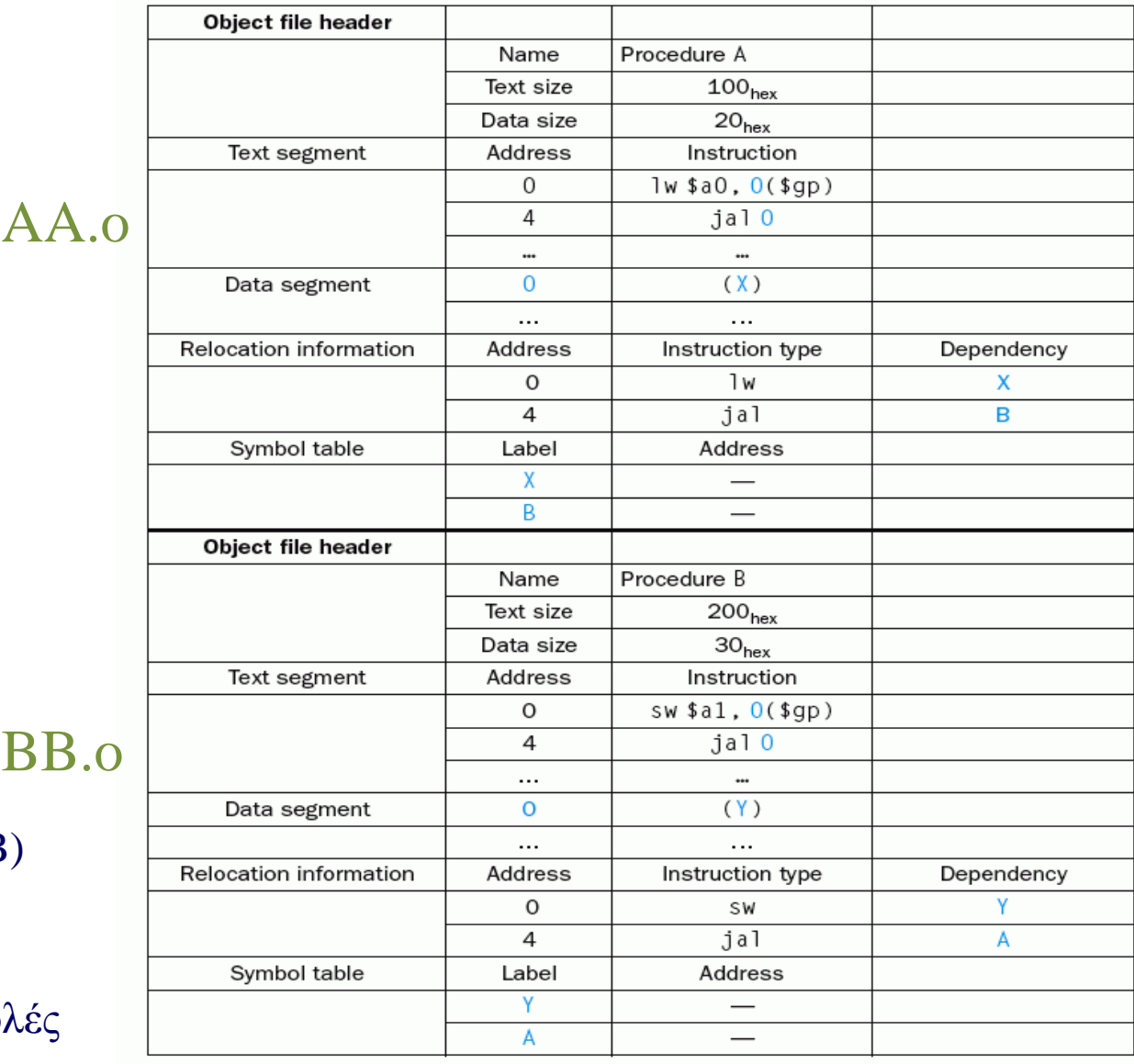

#### Παράδειγμα σύνδεσης προγραμμάτων

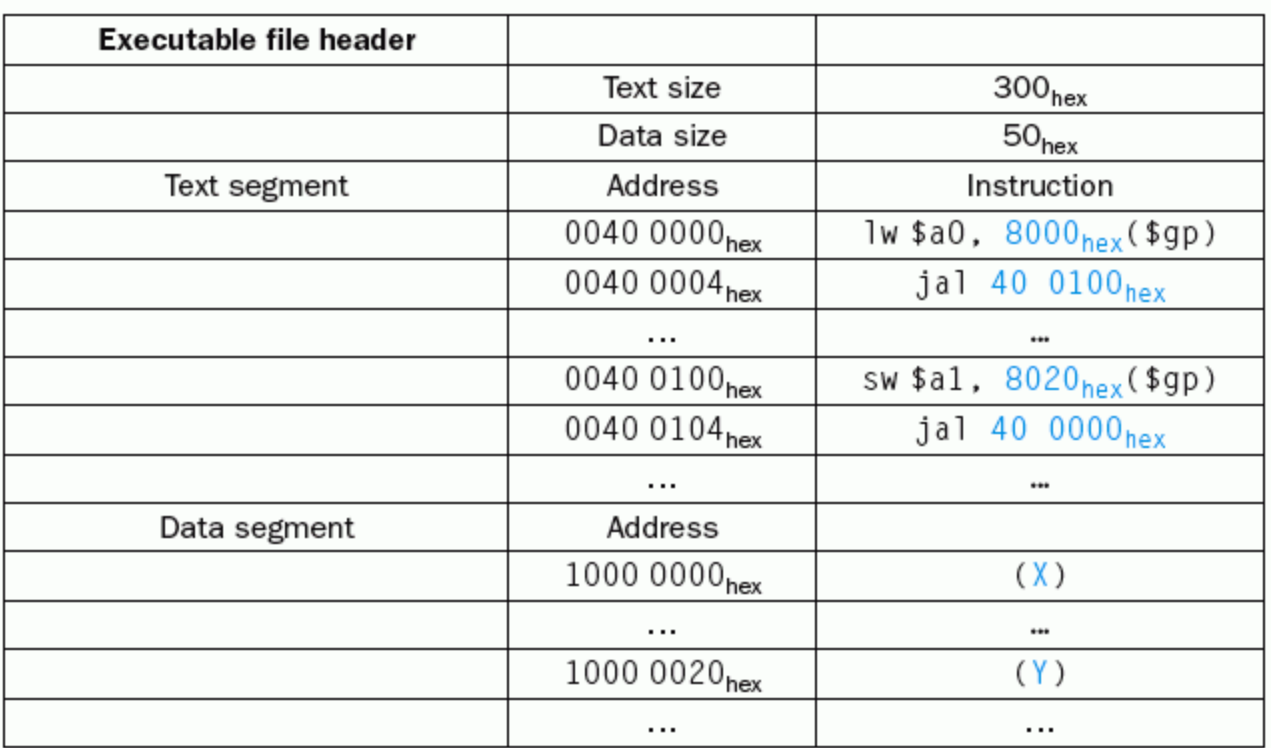

• Ο καταχωρητής \$gp αρχικοποιείται πάντα με την τιμή 0x10008000

•Τελικό εκτελέσιμο αρχείο (executable file)

# Φόρτωση προγράμματος (I)

- Αρχικά το εκτελέσιμο αρχείο βρίσκεται στον σκληρό δίσκο
- Ο φορτωτής (loader):
	- 1. Διαβάζει την επικεφαλίδα για να προσδιορίσει το μέγεθος των τμημάτων
	- 2. Δημιουργεί ένα χώρο διευθύνσεων στην κύρια μνήμη αρκετά μεγάλο για εντολές και δεδομένα
	- 3. Αντιγράφει εντολές και αρχικοποιημένα δεδομένα στη μνήμη (ο Loader είναι τμήμα του λειτουργικού συστήματος, Operating System)

# Φόρτωση προγράμματος (II)

- Φόρτωση από το δίσκο στη μνήμη:
	- 4. Αντιγράφει τις παραμέτρους του προγράμματος που δίνει ο χρήστης στη στοίβα (*argc, argv)*
	- 5.Αρχικοποιεί τους καταχωρητές (συμπεριλαμβανομένων των \$sp, \$fp, \$gp) και θέτει τον \$sp στην πρώτη ελεύθερη θέση

6.Μεταπηδά στη ρουτίνα εκκίνησης

- Η ρουτίνα αντιγράφει τις παραμέτρους στους \$a0, … και καλεί τη main
- Όταν η main επιστρέφει, κάνει κλήση συστήματος για έξοδο (exit syscall)

## Προγράμματα σε Java

- Η γλώσσα προγραμματισμού Java έχει σχεδιαστεί με ένα διαφορετικό σύνολο στόχων από την C
- Στόχος ήταν η γρήγορη και ασφαλής εκτέλεση σε οποιονδήποτε υπολογιστή
	- Η ταχύτητα εκτέλεσης ενός προγράμματος ήταν (αρχικά) δευτερεύουσας σημασίας
- H τυπική εκτέλεση ενός προγράμματος Java περιλαμβάνει δύο στάδια (stages)

## Προγράμματα σε Java

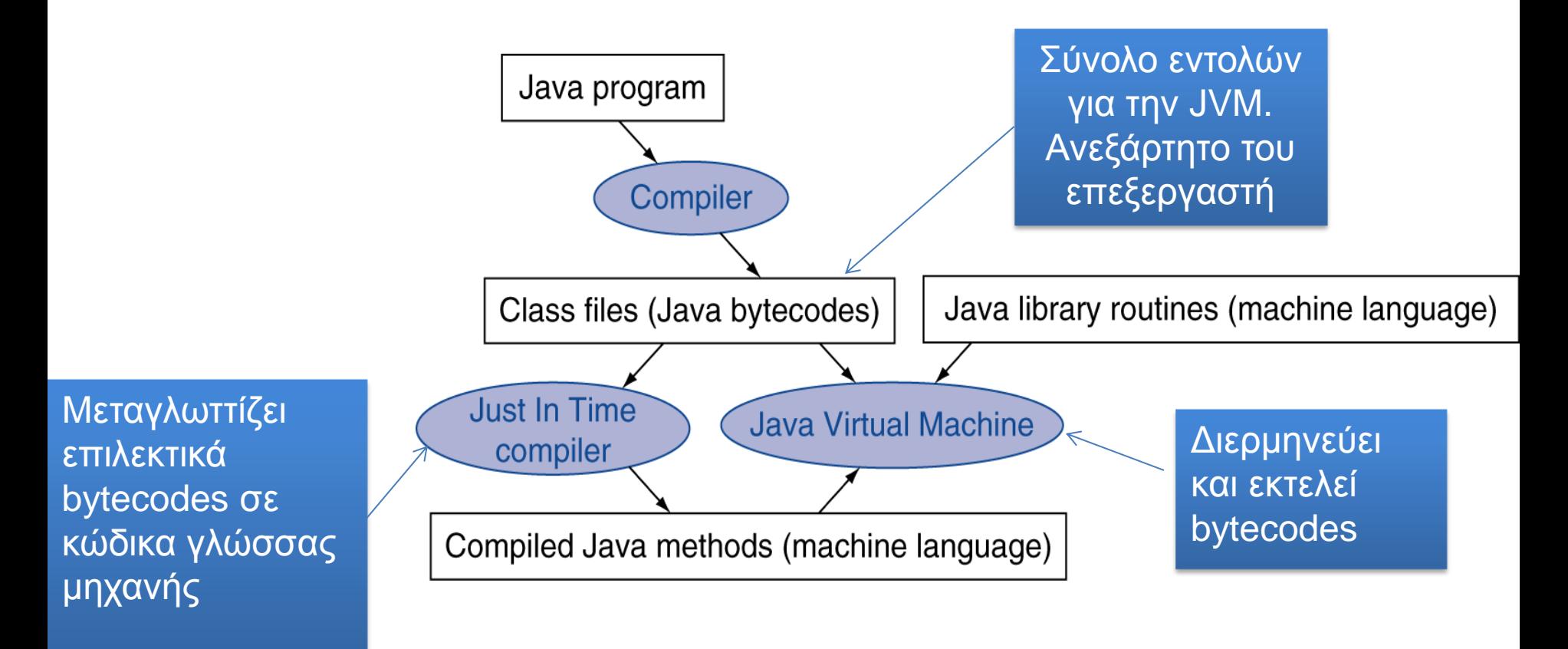

H τυπική σειρά εκτέλεσης είναι Compiler  $\rightarrow$  Java Virtual Machine Για υψηλότερη απόδοση, ένας Just In Time (JIT) compiler μπορεί να μεταγλωτίζει επιλεγμένα τμήματα του bytecode στην γλώσσα μηχανής του επεξεργαστή στον οποίο εκτελείται Εισαγωγή στους Η/Υ (HY134) 13

Διακοπές και εξαιρέσεις (interrupts and exceptions)

- *Εξαιρέσεις* (exceptions): σφάλματα κατά την εκτέλεση εντολών του προγράμματος
	- Συνήθως προκαλούν την άμεση διακοπή του προγράμματος
	- To γνωστό σε όλους *"segmentation fault"*
- Παραδείγματα εξαιρέσεων:
	- Υπερχείλιση σε αριθμητικές πράξεις
	- Διαίρεση με μηδέν
	- Άλμα στο χώρο *δεδομένων* από εντολές jr και jalr
	- Προσπέλαση του χώρου *προγράμματος* από εντολές lw και sw
- Ειδική περίπτωση εξαίρεσης: κλήσεις ρουτινών συστήματος (syscall)

#### Διακοπές και εξαιρέσεις (interrupts and exceptions)

- *Διακοπές* (interrupts): αιτήσεις για εξυπηρέτηση από συσκευές Ι/Ο
	- Για παράδειγμα, κάθε φορά που γράφετε από το πληκτρολόγιο
- Η διαχείριση των εξαιρέσεων και των διακοπών στον MIPS γίνεται από ένα ειδικό τμήμα του επεξεργαστή που ονομάζεται *συνεπεξεργαστής 0* (coprocessor 0)

• Σημαντικότεροι καταχωρητές του συνεπεξεργαστή 0:

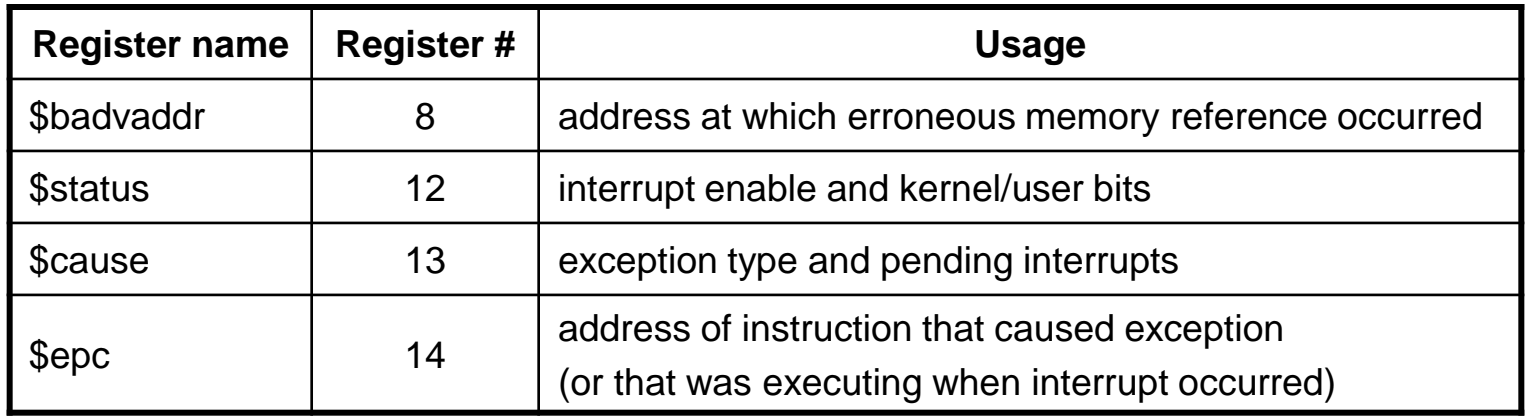

• Εντολές μεταφοράς δεδομένων από και προς το συνεπεξεργαστή 0:

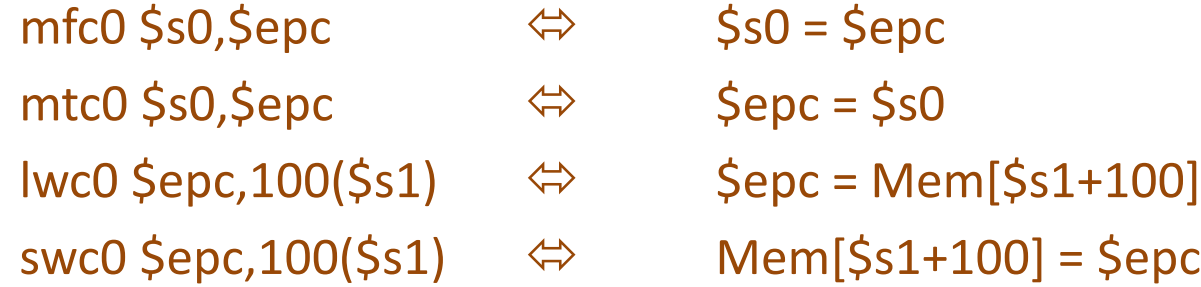

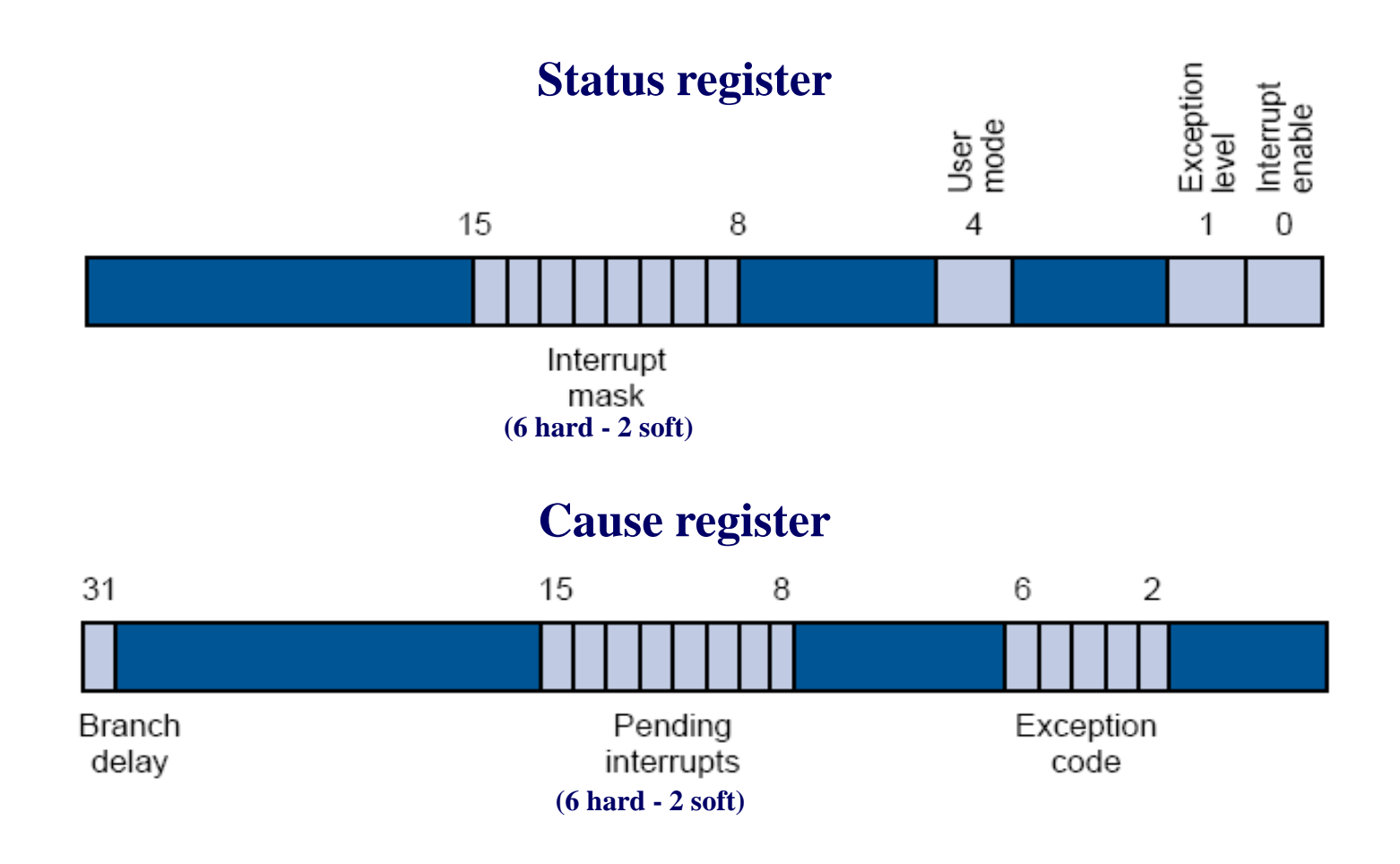

- Διακόπτουν την κανονική ροή εκτέλεσης του προγράμματος και εκτελούν άλμα σε μια διαδικασία *χειρισμού εξαίρεσης* (exception handler), η οποία βρίσκεται στο χώρο του *λειτουργικού συστήματος* (kernel) και όχι στο χώρο του χρήστη (user)
- Βήματα που εκτελούνται από το *hardware* όταν προκληθεί μια εξαίρεση/διακοπή:
	- Αποθήκευση του PC στον καταχωρητή \$epc (ενδεχομένως και της λανθασμένης διεύθυνσης αναφοράς στον καταχωρητή \$badvaddr). Για παράδειγμα, εάν η εντολή lw \$s0, 0(\$sp) δημιούργησε μιά εξαίρεση, τότε \$badvaddr  $\leftarrow$  0(\$sp)
	- Καταγραφή του κωδικού εξαίρεσης στον καταχωρητή \$cause
	- *Γενική απενεργοποίηση* των διακοπών και ανάθεση kernel/user λειτουργίας σε *kernel* mode στον καταχωρητή \$status
	- Άλμα στη δεκαεξαδική διεύθυνση 0x80000180 όπου βρίσκεται ο exception handler

- Βήματα που εκτελούνται από το *λειτουργικό σύστημα* όταν προκληθεί μια εξαίρεση/διακοπή:
	- Ανάγνωση του καταχωρητή \$cause για προσδιορισμό του κωδικού εξαίρεσης
	- Άλμα σε μια ρουτίνα του λειτουργικού συστήματος ανάλογα με τον κωδικό εξαίρεσης (πιθανόν με τη βοήθεια ενός jump address table)
	- Χειρισμός εξαίρεσης (ή εξυπηρέτηση της συσκευής που προκάλεσε διακοπή)
	- Επιστροφή στη ρουτίνα του exception handler
	- Eντολή *eret* (exception return) για επιστροφή στο πρόγραμμα του χρήστη - εφόσον δεν χρειάστηκε αυτό να τερματίσει κατά το χειρισμό της εξαίρεσης - η οποία βασικά εκτελεί:
		- mfc0 \$k0,\$epc
		- addi \$k0,\$k0,4
		- jr \$k0
- Εντολή *break n* προκαλεί εξαίρεση με τον κωδικό n

#### Γενική δομή του επεξεργαστή MIPS

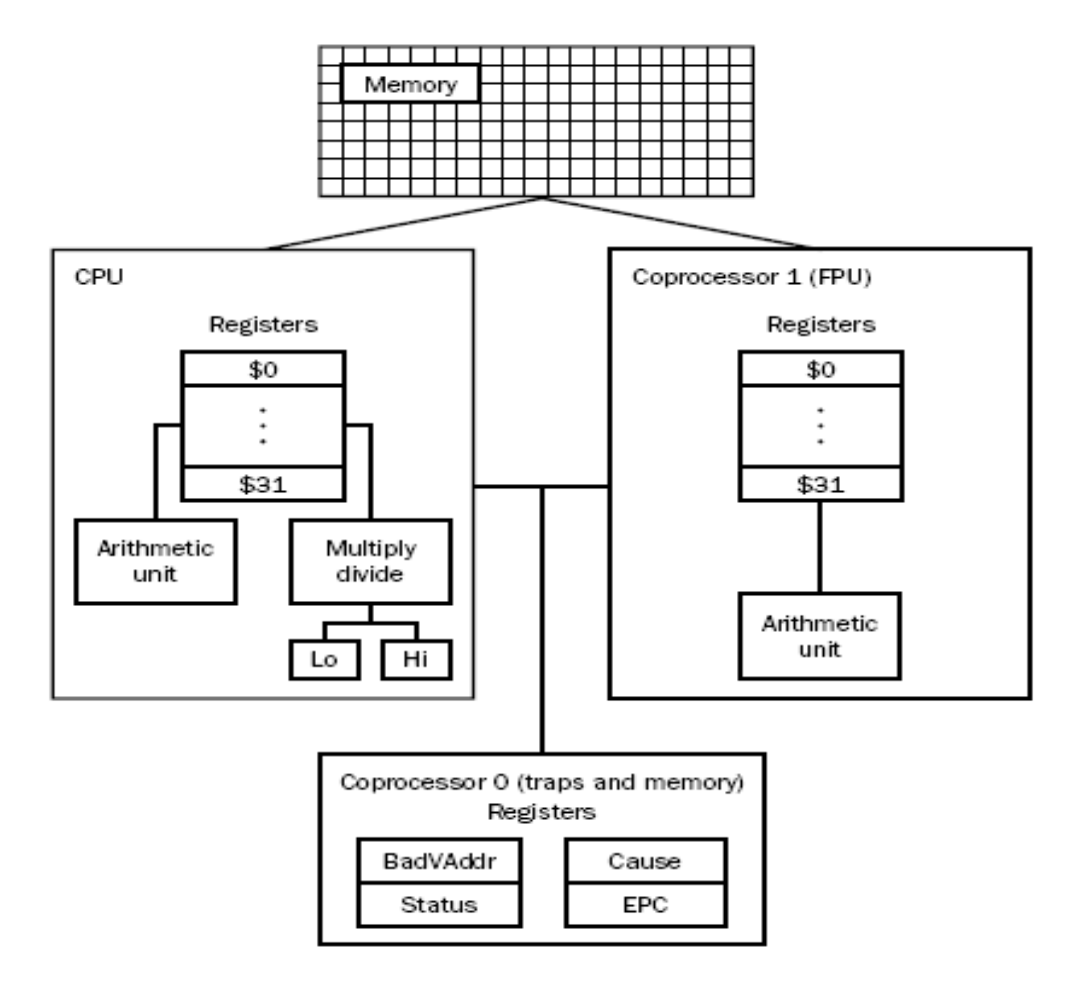

• Σημαντικότεροι κωδικοί διακοπών/εξαιρέσεων του MIPS:

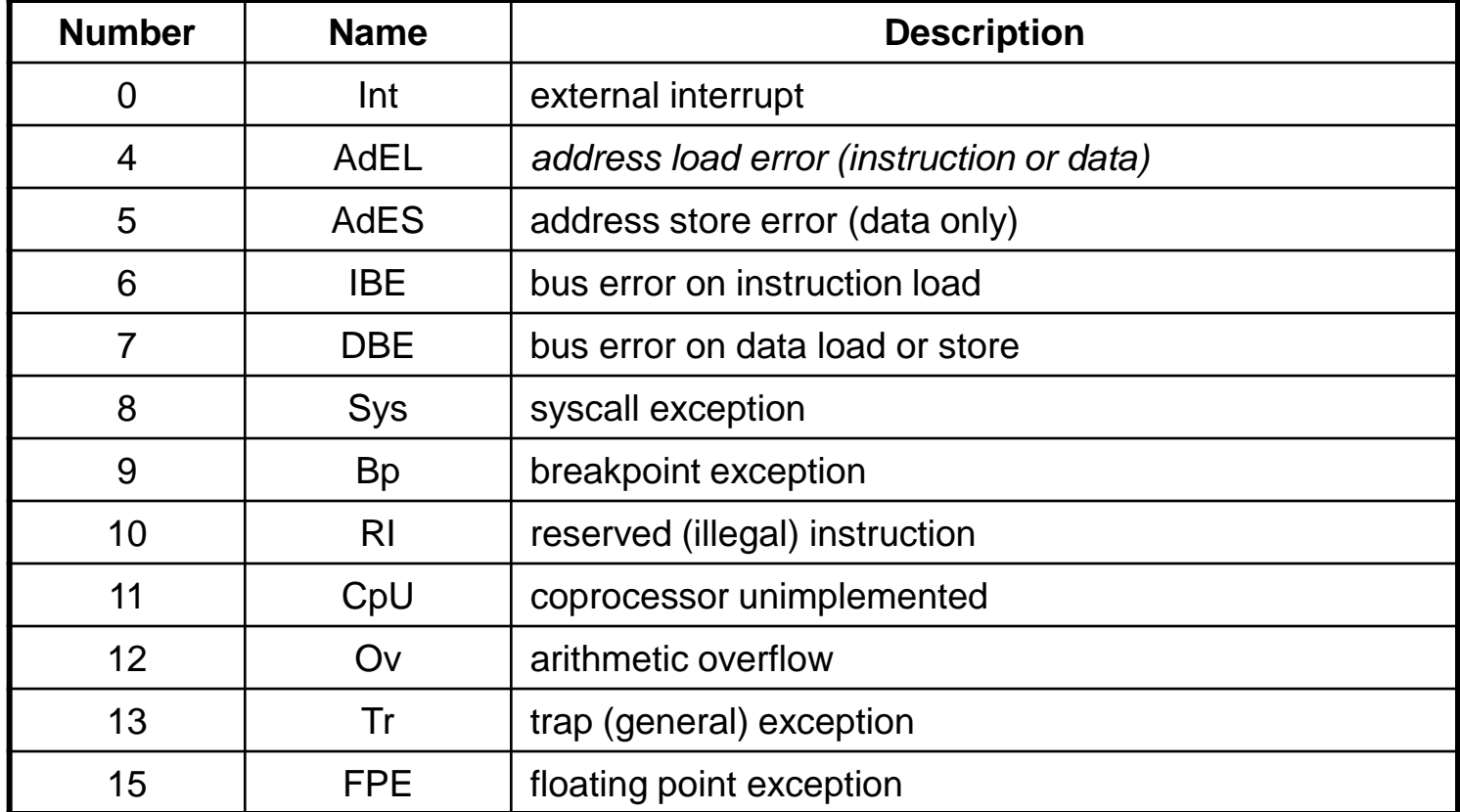